## 國立水里高級商工職業學校

# 用印標準作業流程說明表

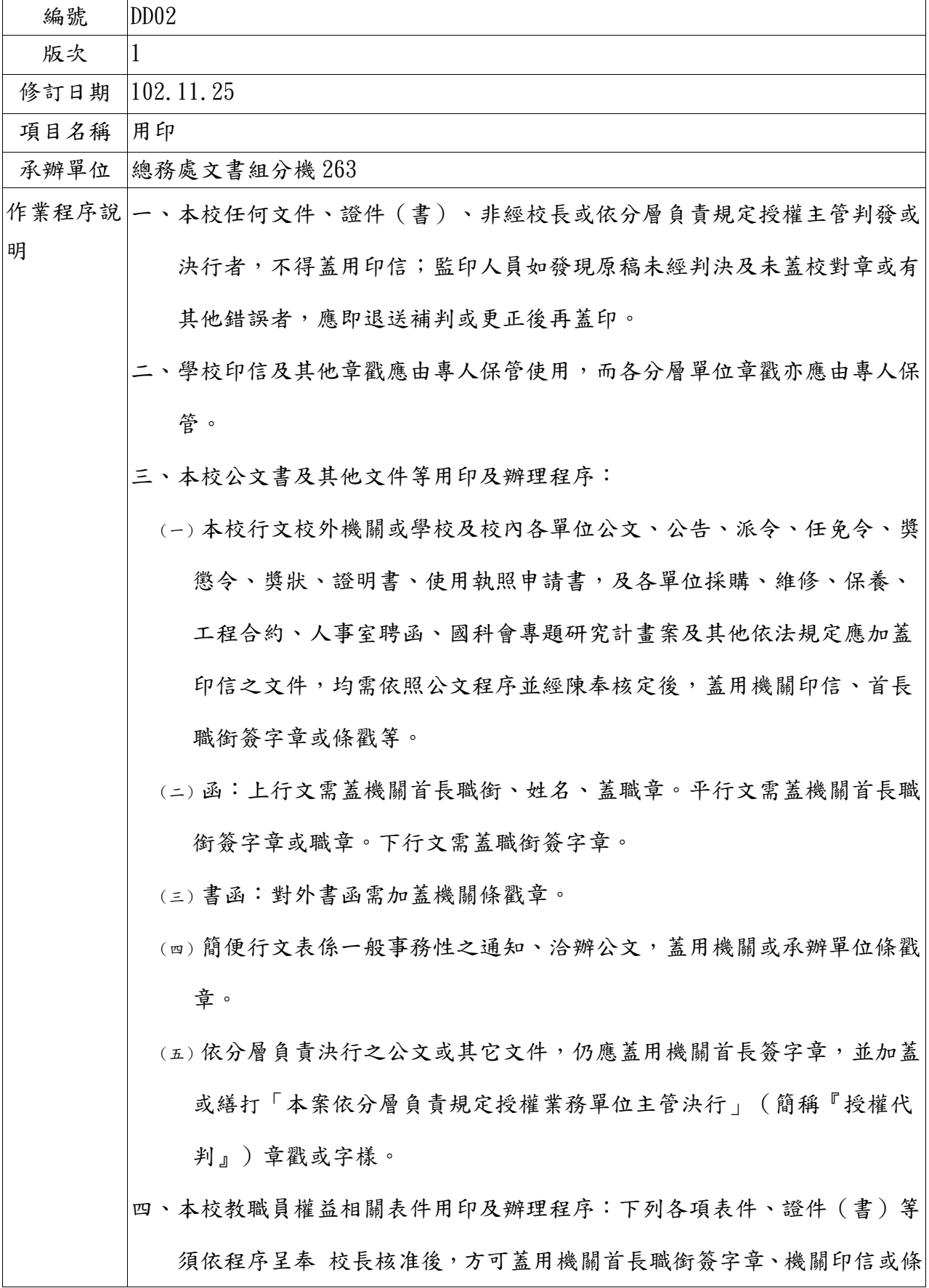

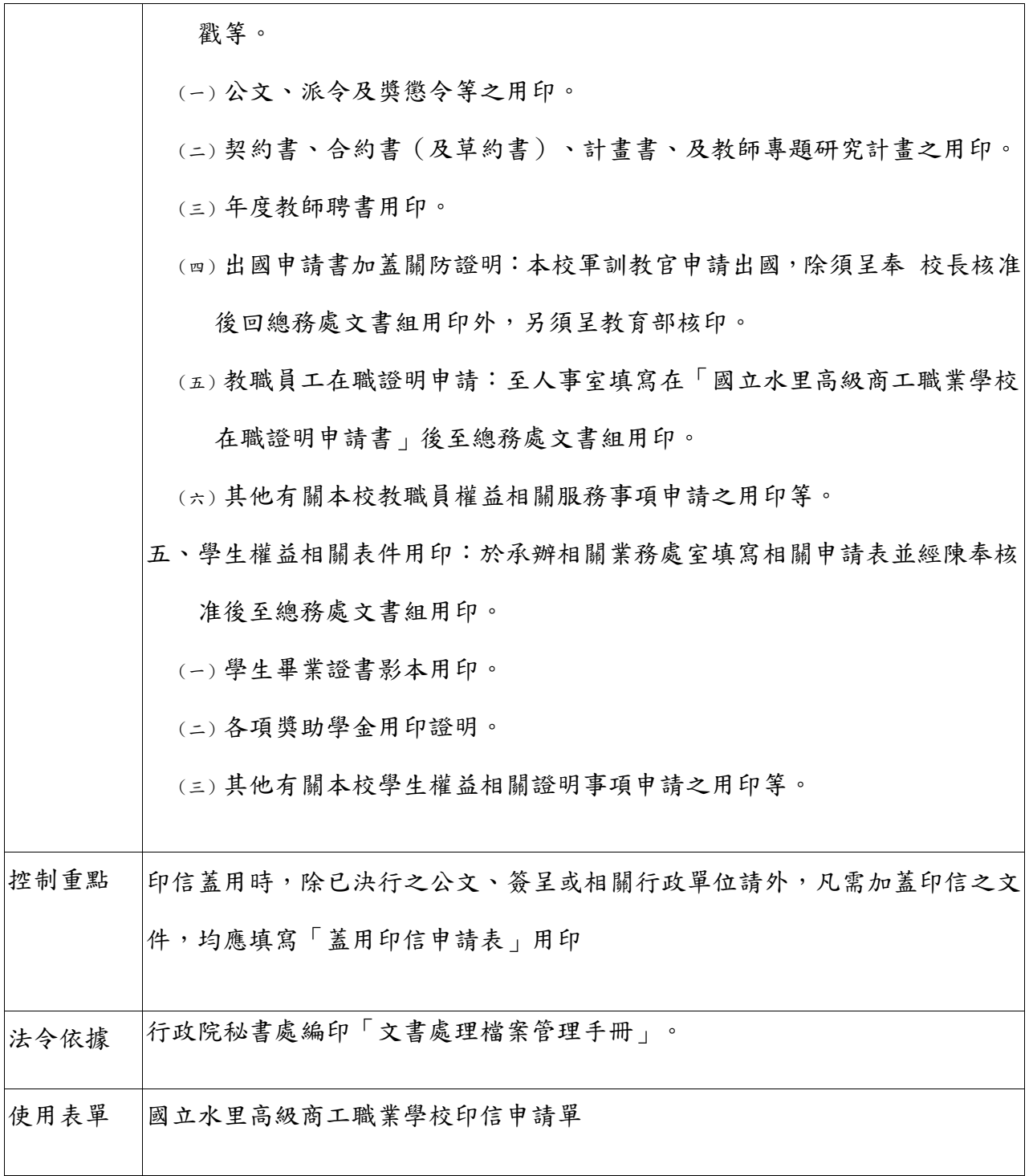

國立水里高級商工職業學校 用印標準作業流程圖(SOP)

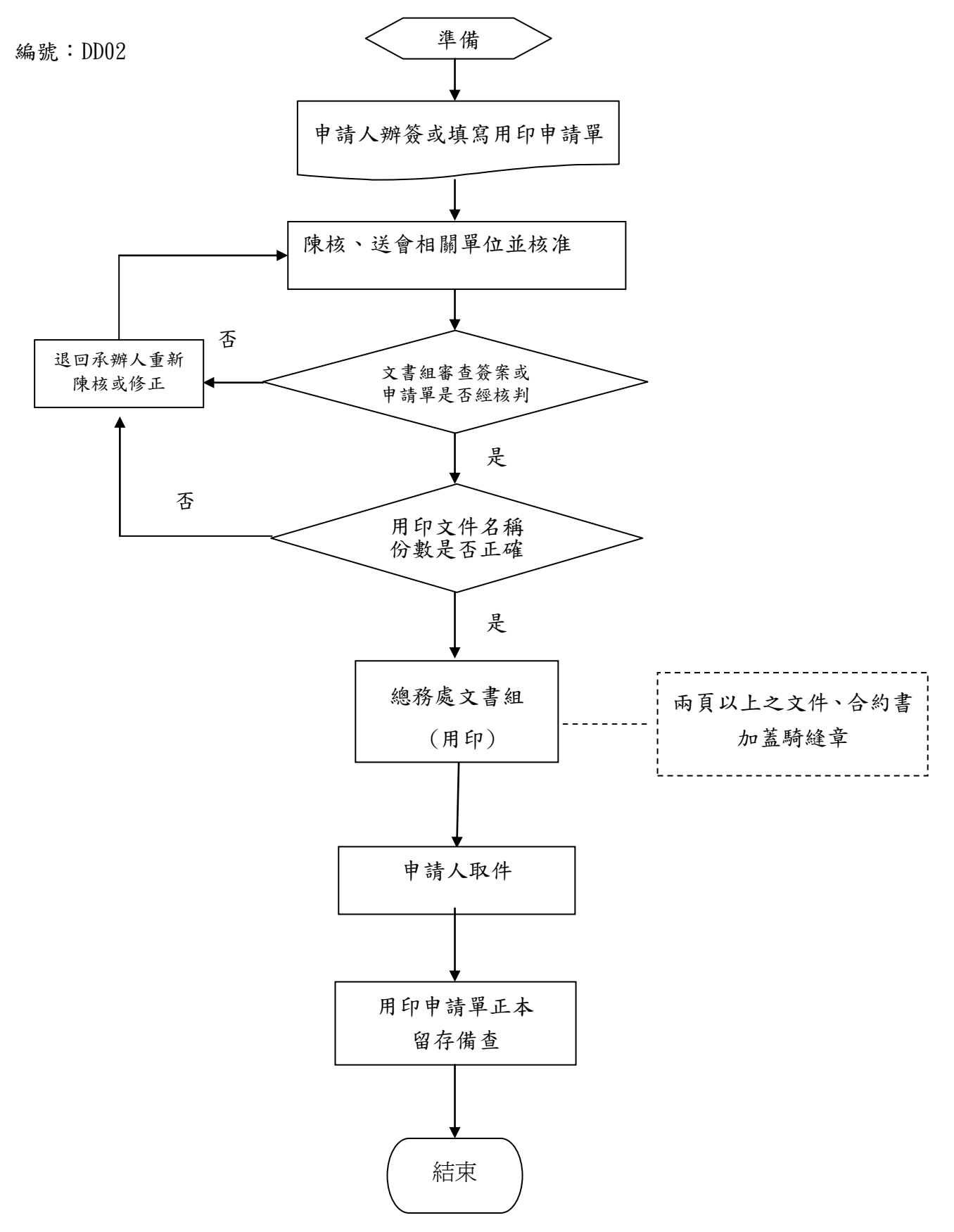

### 國立水里高級商工職業學校

### 用印內部控制制度自行檢查表

#### 102 學年度

自行檢查單位:總務處文書組

### 作業類別(項目):用印 檢查日期: 年 月 日

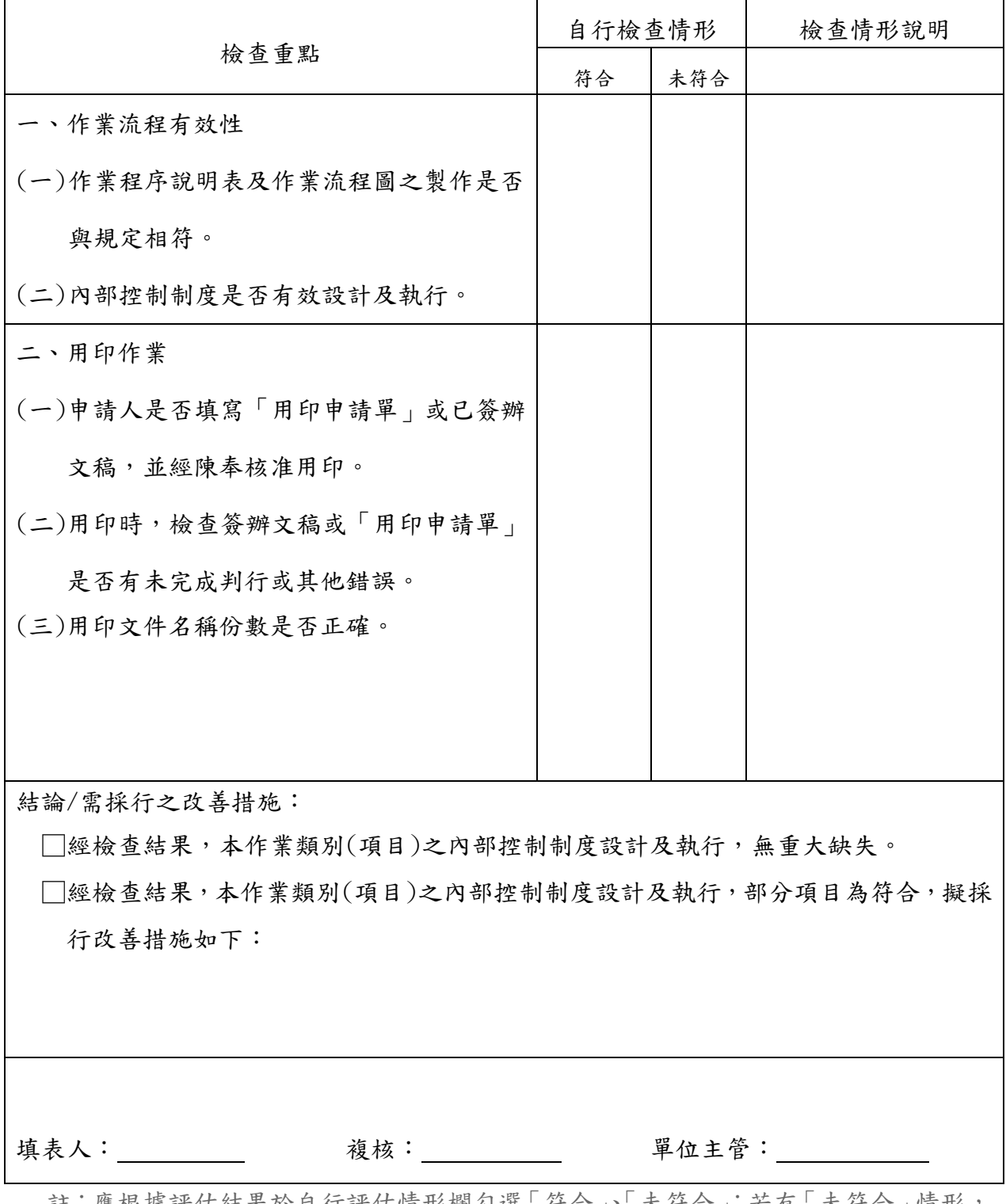

註:應根據評估結果於自行評估情形欄勾選「符合」、「未符合」;若有「未符合」情形, 應於評估情形說明欄詳細說明,且於撰寫評估結論時一併敘明須採行之改善措施。